## ZIMT-Dokumentation

**Das Adressbuch von Outlook 2010 sortiert meine Kontakte nach Vornamen. Wie stelle ich die Liste auf eine Sortierung nach Nachnamen um? (Outlook/Exchange 2010)**

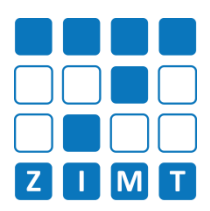

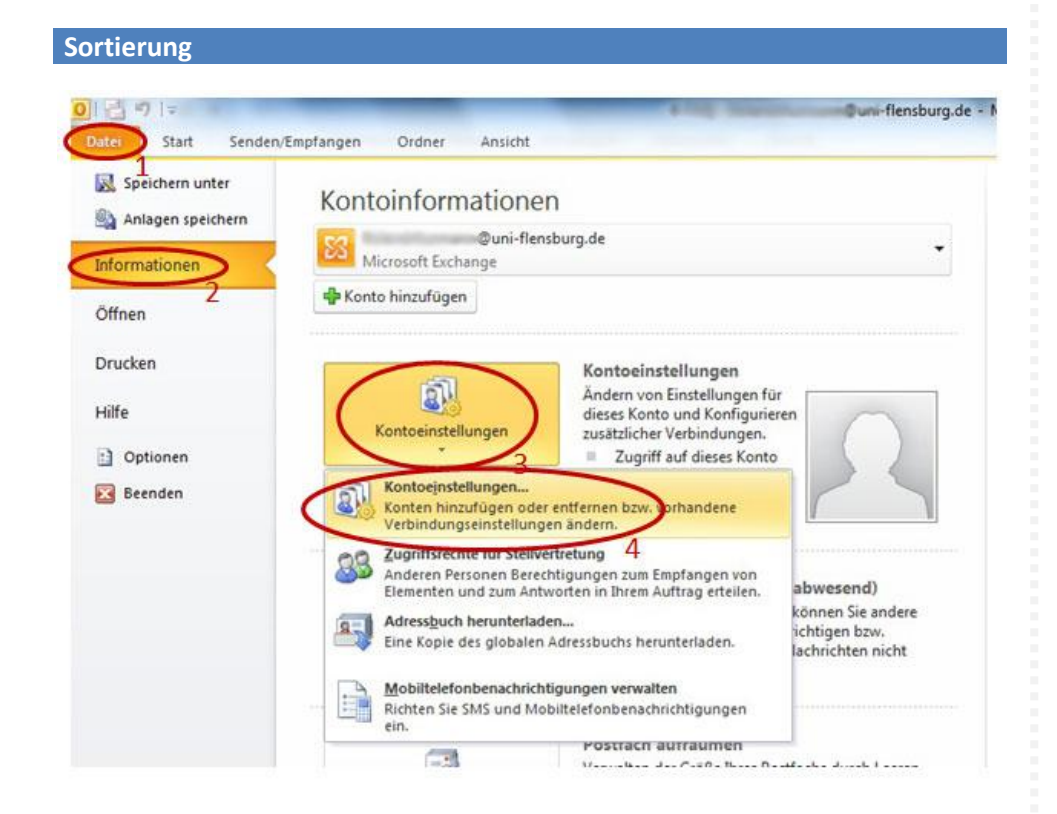

**Datei-Informationen**

Stand: 26.05.2014 Bearbeiter: Jürgen Frahm, Christoph Petersen Datei: zimtdoku\_OUTLOOKEXCHANGE2010\_Sortierung\_v1.0.docx